## Package 'vistla'

June 6, 2024

<span id="page-0-0"></span>Title Detecting Influence Paths with Information Theory

Version 2.0.2

Description Traces information spread through interactions between features, utilising information theory measures and a higher-order generalisation of the concept of widest paths in graphs. In particular, 'vistla' can be used to better understand the results of high-throughput biomedical experiments, by organising the effects of the investigated intervention in a tree-like hierarchy from direct to indirect ones, following the plausible information relay circuits. Due to its higher-order nature, 'vistla' can handle multimodality and assign multiple roles to a single feature.

License GPL  $(>= 3)$ 

Language en-GB Encoding UTF-8 LazyData true RoxygenNote 7.3.1 **Depends** R  $(>= 3.5.0)$ Imports grid NeedsCompilation yes Author Miron B. Kursa [aut, cre] (<<https://orcid.org/0000-0001-7672-648X>>) Maintainer Miron B. Kursa <m@mbq.me> Repository CRAN Date/Publication 2024-06-06 16:50:02 UTC

## **Contents**

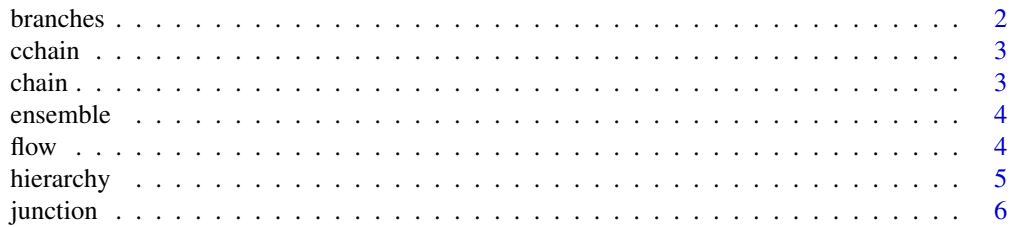

#### <span id="page-1-0"></span>2 branches and the contract of the contract of the contract of the contract of the contract of the contract of the contract of the contract of the contract of the contract of the contract of the contract of the contract of

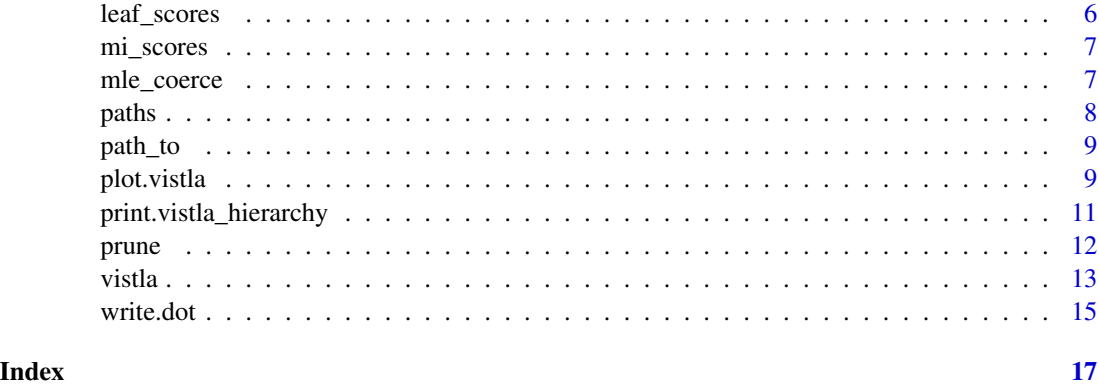

#### <span id="page-1-1"></span>branches *Extract all branches of the Vistla tree*

#### Description

Gives access to a list of all branches in the tree.

#### Usage

```
branches(x, suboptimal = FALSE)## S3 method for class 'vistla'
as.data.frame(x, row.names = NULL, optional = FALSE, suboptimal = FALSE, ...)
```
#### **Arguments**

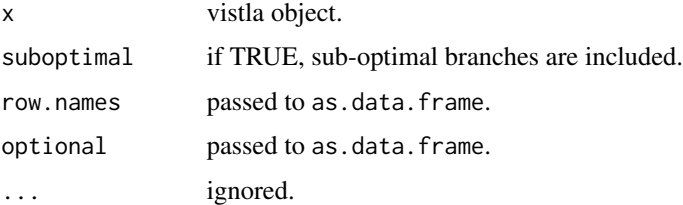

#### Value

A data frame collecting all branches traced by vistla. Each row corresponds to a single branch, i.e., edge between feature pairs. This way it is a triplet of original features, names of which are stored in a, b and c columns. For instance, path  $I \to J \to K \to L \to M$  would be stored in three rows, for  $(a, b, c) = (I, J, K), (J, K, L)$  and  $(K, L, M)$ . The width of a path (minimal  $\iota$  value) between root and feature pair  $(b, c)$  is stored in the score column. depth stores the path depth, starting from 1 for pairs directly connected to the root, and increasing by one for each additional feature. Final column, leaf, is a logical path indicating whether the edge is a final segment of the widest path between root and  $c$ .

#### <span id="page-2-0"></span>cchain 3

#### Note

Pruned trees (obtained with [prune](#page-11-1) and using targets argument in the [vistla](#page-12-1) call) have no suboptimal branches.

cchain *Synthetic continuous data representing a simple mediator chain*

#### Description

Chain is generated from an uniform variable X by progressively adding gaussian noise, producing a mediator chain identical to this of the [chain](#page-2-1) data, i.e.,

 $Y \to M_1 \to M_2 \to M_3 \to M_4 \to T$ 

The set consists of 20 observations, and is tuned to be easily deciphered.

#### Usage

data(cchain)

#### Format

A data set with six numerical columns.

<span id="page-2-1"></span>chain *Synthetic data representing a simple mediator chain*

#### Description

Chain is generated from a simple Bayes network,

$$
Y \to M_1 \to M_2 \to M_3 \to M_4 \to T
$$

where every variable is binary. The set consists of 11 observations, and is tuned to be easily deciphered.

#### Usage

data(chain)

#### Format

A data set with six binary factor columns.

#### <span id="page-3-2"></span><span id="page-3-0"></span>Description

Vistla can be run in the ensemble mode, in which tree is built multiple times, usually on a slightly modified input data. This mode can be triggered by passing a value to the ensemble argument of the vistla method. This function can be used to construct the proper value for this argument.

#### Usage

```
ensemble(n = 30, resample = TRUE, prune = 0)
## S3 method for class 'vistla_ensemble_control'
```

```
print(x, ...)
```
#### Arguments

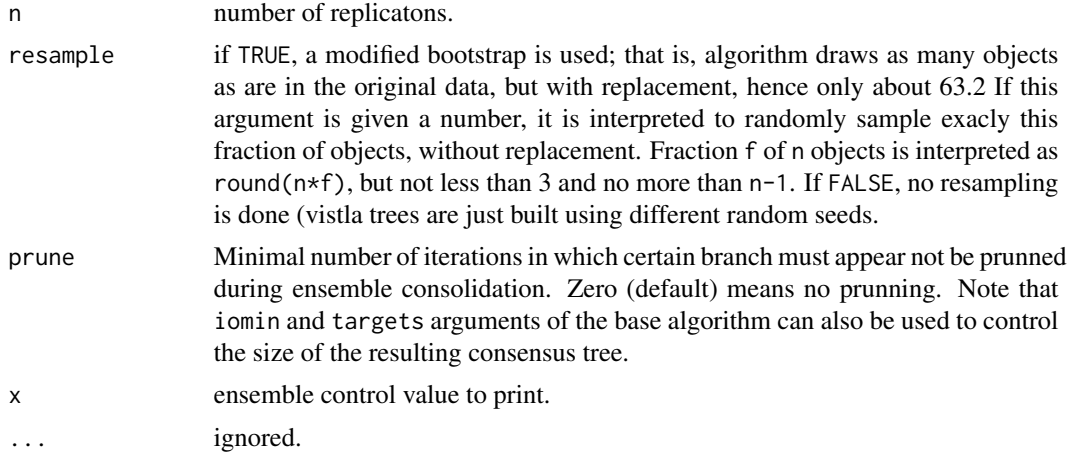

#### Value

A vistla\_ensemble\_control object which can be passed to the vistla function.

<span id="page-3-1"></span>flow *Construct the value for the flow argument*

#### Description

Vistla builds the tree by optimising the influence score over path, which is given by the iota function. The flow argument of the vistla function can be used to modify the default iota and some associated behaviours. This function can be used to construct the proper value for this argument.

#### <span id="page-4-0"></span>hierarchy 50 and 50 and 50 and 50 and 50 and 50 and 50 and 50 and 50 and 50 and 50 and 50 and 50 and 50 and 50

#### Usage

```
flow(code, ..., from = TRUE, into = FALSE, down, up, forcepath)
```

```
## S3 method for class 'vistla_flow'
print(x, \ldots)
```
#### Arguments

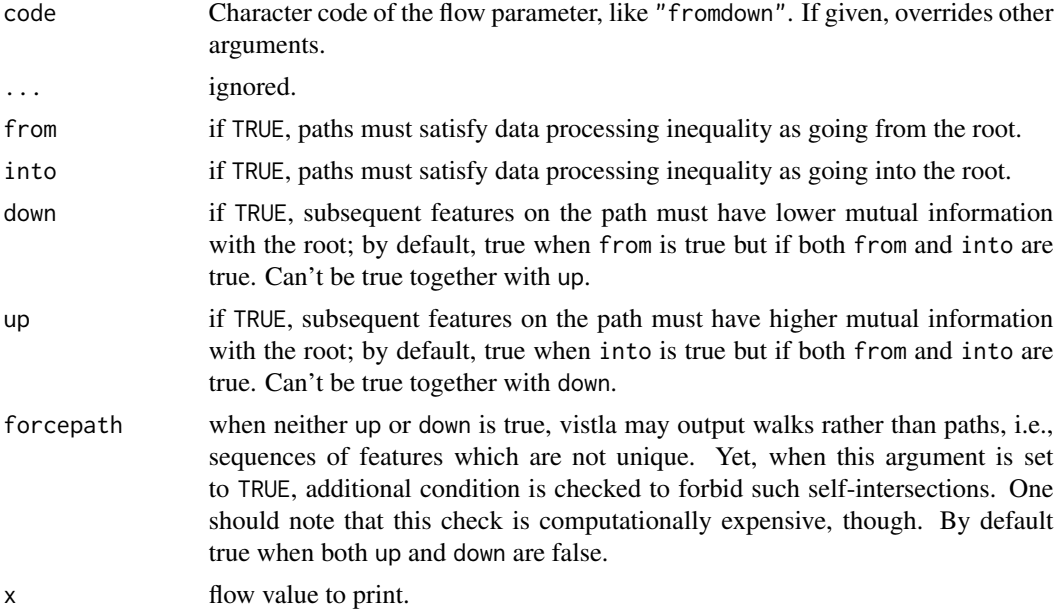

#### Value

A vistla\_flow object which can be passed to the vistla function; in practice, a single integer value.

hierarchy *Extract the vertex hierarchy from the vistla tree*

#### Description

Traverses the vistla tree in a depth-first order and lists the visited vertices as a data frame.

#### Usage

```
hierarchy(x)
```
#### Arguments

x vistla object.

#### <span id="page-5-0"></span>Value

A data frame of a class vistla\_hierarchy.

#### Note

This function effectively prunes the tree off suboptimal paths.

junction *Synthetic data representing a junction*

#### Description

Junction is a model of a multimodal agent, a variable that is an element of multiple separate paths. Here, these paths are  $A_1 \rightarrow J \rightarrow A_2$  and  $B_1 \rightarrow J \rightarrow B_2$ , while J is the junction. The set consists of 12 observations, and is tuned to be easily deciphered.

#### Usage

data(junction)

#### Format

A data set with five factor columns.

leaf\_scores *Extract leaf scores of vertex pairs*

#### Description

Produces a matrix S where  $S_{ij}$  is a score of the path ending in vertices i and j. Since vistla works on vertex pairs, this value is unique. This can be interpreted as a feature similarity matrix in context of the current vistla root.

#### Usage

leaf\_scores(x)

#### Arguments

x vistla object.

#### Value

A square matrix with leaf scores of all feature pairs.

<span id="page-6-0"></span>mi\_scores 7

#### Note

This function should be called on an unpruned vistla tree, otherwise the result will be mostly composed of zeroes.

<span id="page-6-1"></span>mi\_scores *Extract mutual information score matrix*

#### Description

Produces a matrix S where  $S_{ij}$  is a value of  $I(X_i; X_j)$ . This matrix is always calculated as an initial step of the vistla algorithm and stored in the vistla object.

#### Usage

mi\_scores(x)

#### Arguments

x vistla object.

#### Value

A symmetric square matrix with mutual information scores between features and root.

mle\_coerce *Basic discretisation of numerical features*

#### Description

One can use this function for a quick, ad hoc discretisation of numerical features in a data frame, so that it could be passed to [vistla](#page-12-1) using the maximal likelihood estimation (mle, the default). This can be used to simulate legacy behaviour of vistla, which was to automatically perform such conversion with 10 equal-width bins. The non-numeric columns are left as they were, hence this function is idempotent and does nothing when given fully discrete data.

#### Usage

```
mle\_coerce(x, bins = 3, equal = c("size", "width"))
```
#### <span id="page-7-0"></span>Arguments

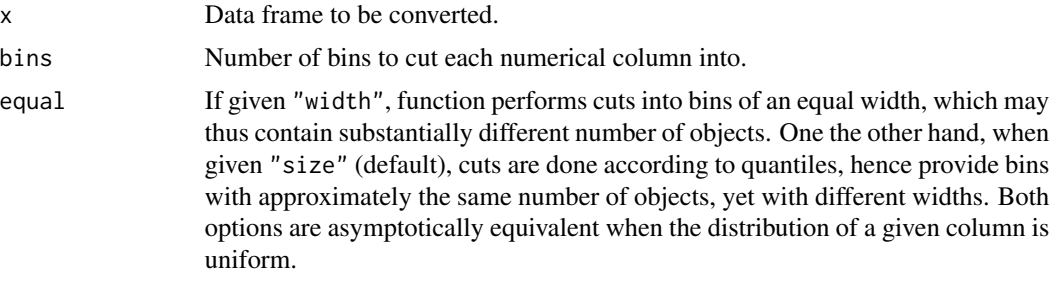

#### Value

A copy of x, in which numerical columns have been discretised.

#### Note

While convenient, this function does not necessary provide optimal quantisation of the data (in terms of future vistla performance); especially the bins parameter should be adjusted to the input data, either via optimisation or based on the known properties of the input or mechanisms behind it.

#### Examples

```
## Not run:
data(cchain)
vistla(Y~.,data=mle_coerce(cchain,3,"size"))
```
## End(Not run)

<span id="page-7-1"></span>paths *List all paths*

#### Description

Executes [path\\_to](#page-8-1) for all path possible targets and returns a list with the results.

#### Usage

```
paths(x, targets_only = !is.null(x$targets), detailed = FALSE)
```
#### Arguments

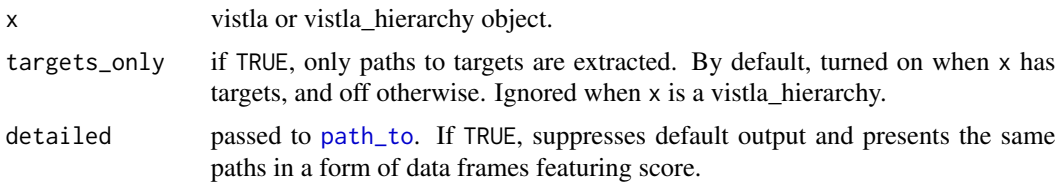

#### <span id="page-8-0"></span>path\_to 9

#### Value

A named list with one element per leaf or target, containing the path between this feature and root, in a format identical to this used by the [path\\_to](#page-8-1) function.

#### <span id="page-8-1"></span>path\_to *Extract a single path*

#### Description

Gives access to a vector of feature names over a path to a certain target feature.

#### Usage

```
path_to(x, target, detailed = FALSE)
```
#### **Arguments**

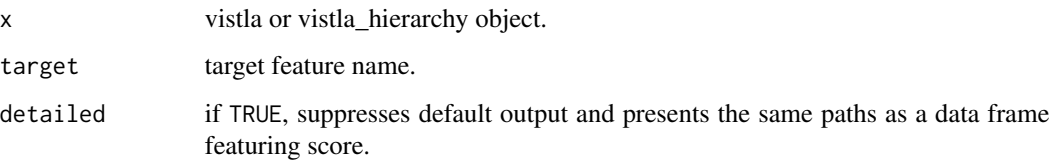

#### Value

By default, a character vector with names of features along the path from target into root. When detailed is set to TRUE and input is a vistla object, a data.frame in a format identical to this produced by [branches](#page-1-1), yet without the leaf column.

plot.vistla *Overview plot of the vistla tree*

#### Description

Plots a vistla tree, using layout derived by a Buchheim et al. extension of the standard Reingold-Tilford method. The tree root is placed on the left, while the paths extend to the right, with all branches of the same depth at the same horizontal coordinate. The path are sorted vertically, from strongest on top to weakest on the bottom. Link weight indicates, by default, the link's score. A feature name in parentheses indicates that is is only a way-point in a path to some other feature.

#### Usage

```
## S3 method for class 'vistla'
plot(
 x,
  ...,
 slant,
 circular,
 asp1 = FALSE,pmar = c(0.05, 0.05, 0.05, 0.05),
 edge\_col = 1,
  edge_lwd = "scale",
 edge\_lty = 1,label\_text = function(x) x sname,
 label_border_col = 1,
 label_border_lty = function(x) ifelse(x$leaf, 1, 2),label_fill = "white"
)
## S3 method for class 'vistla_plot'
plot(x, \ldots)## S3 method for class 'vistla_plot'
print(x, \ldots)
```
#### Arguments

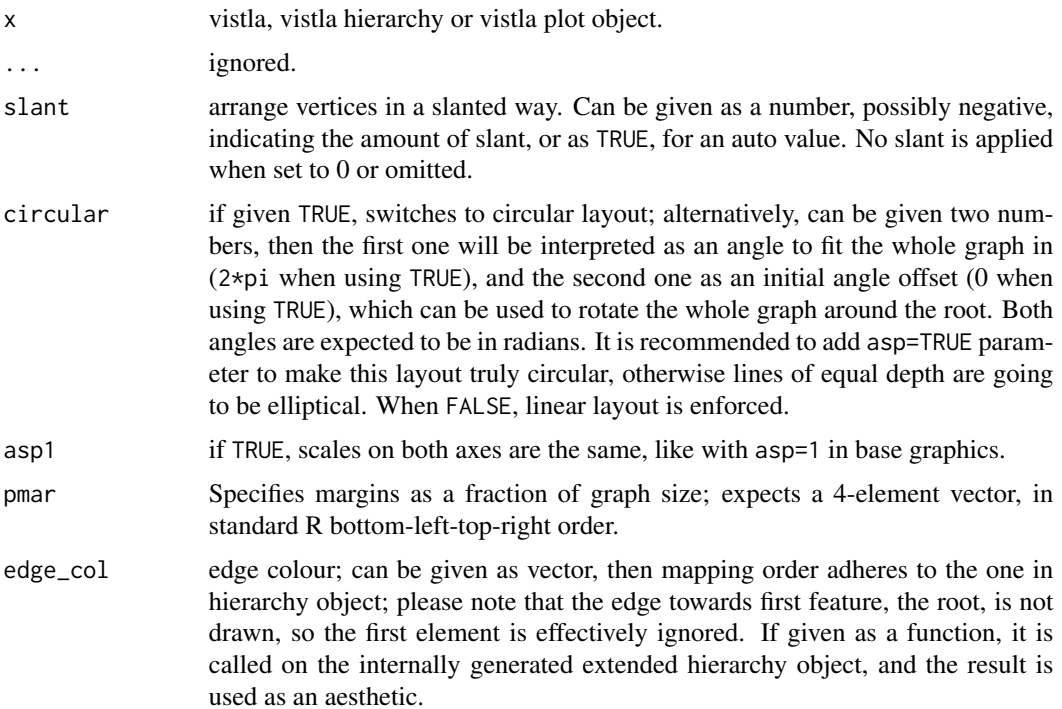

<span id="page-10-0"></span>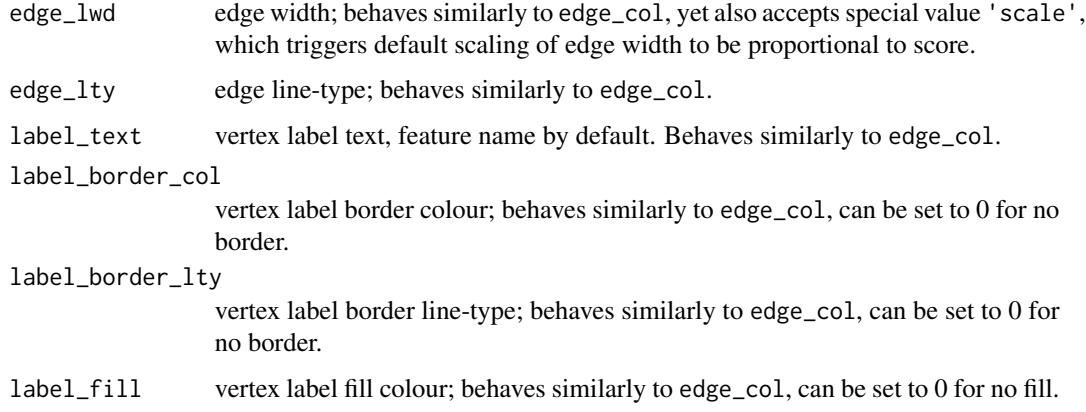

#### Value

Grid object with the graph.

#### Note

The graph is rendered using the grid graphics system, in a manner similar to ggplot2; the output of the plot.vistla function is only a grid graphical object, while the actual plotting is done when this object is printed or plotted. Yet, said object can be used with other functions in the grid ecosystem for rendering into files, being edited, combined with other plots, etc.

#### References

"Drawing rooted trees in linear time" C. Buchheim, M. Jünger, S. Leipert. Software: Practice and Experience 36(6):651-665 (2006).

print.vistla\_hierarchy

*Print vistla objects*

#### Description

Utility functions to print vistla objects.

#### Usage

```
## S3 method for class 'vistla_hierarchy'
print(x, \ldots)## S3 method for class 'vistla'
print(x, n = 7L, ...)
```
12 prune products and products are producted as  $\mu$  prune products and products are producted as  $\mu$ 

#### Arguments

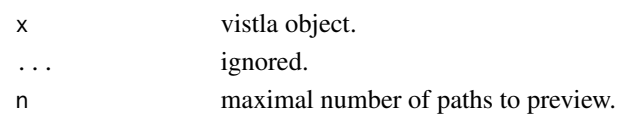

#### Value

Invisible copy of x.

<span id="page-11-1"></span>prune *Prune the vistla tree*

#### Description

This function allows to filter out suboptimal branches, as well as weak ones or these not in particular paths of interest.

#### Usage

prune(x, targets, iomin, score)

#### Arguments

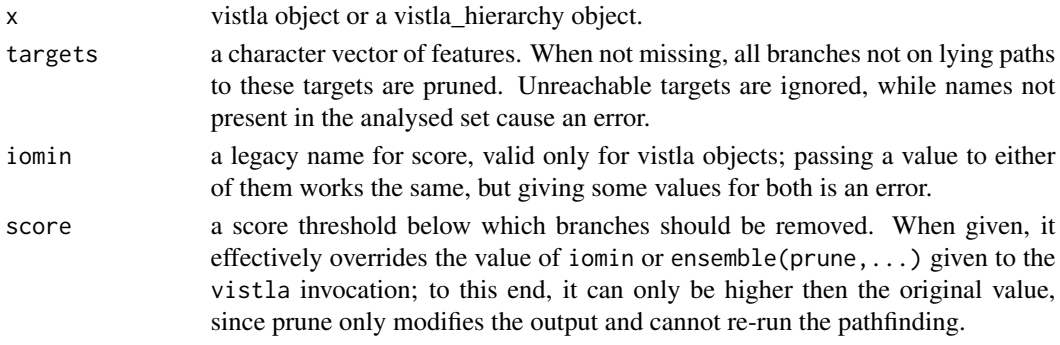

#### Value

Pruned x; if both arguments are missing, this function still removes suboptimal branches.

#### Examples

```
## Not run:
data(chain)
v<-vistla(Y~.,data=chain)
print(v)
print(prune(v,targets="M3"))
print(prune(v,score=0.3))
```
## End(Not run)

<span id="page-11-0"></span>

<span id="page-12-1"></span><span id="page-12-0"></span>

#### Description

Detects influence paths.

### Usage

```
vistla(x, \ldots)## S3 method for class 'formula'
vistla(formula, data, ..., yn)
## S3 method for class 'data.frame'
vistla(
 x,
 y,
  ...,
 flow,
  iomin,
  targets,
  estimator = c("mle", "kt"),
  verbose = FALSE,
 yn = "Y",ensemble,
  threads
)
## Default S3 method:
```
vistla(x, ...)

#### Arguments

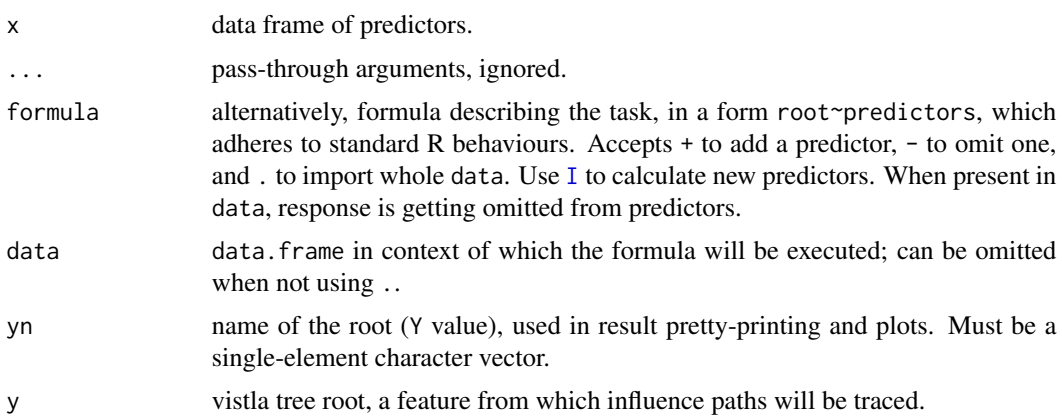

<span id="page-13-0"></span>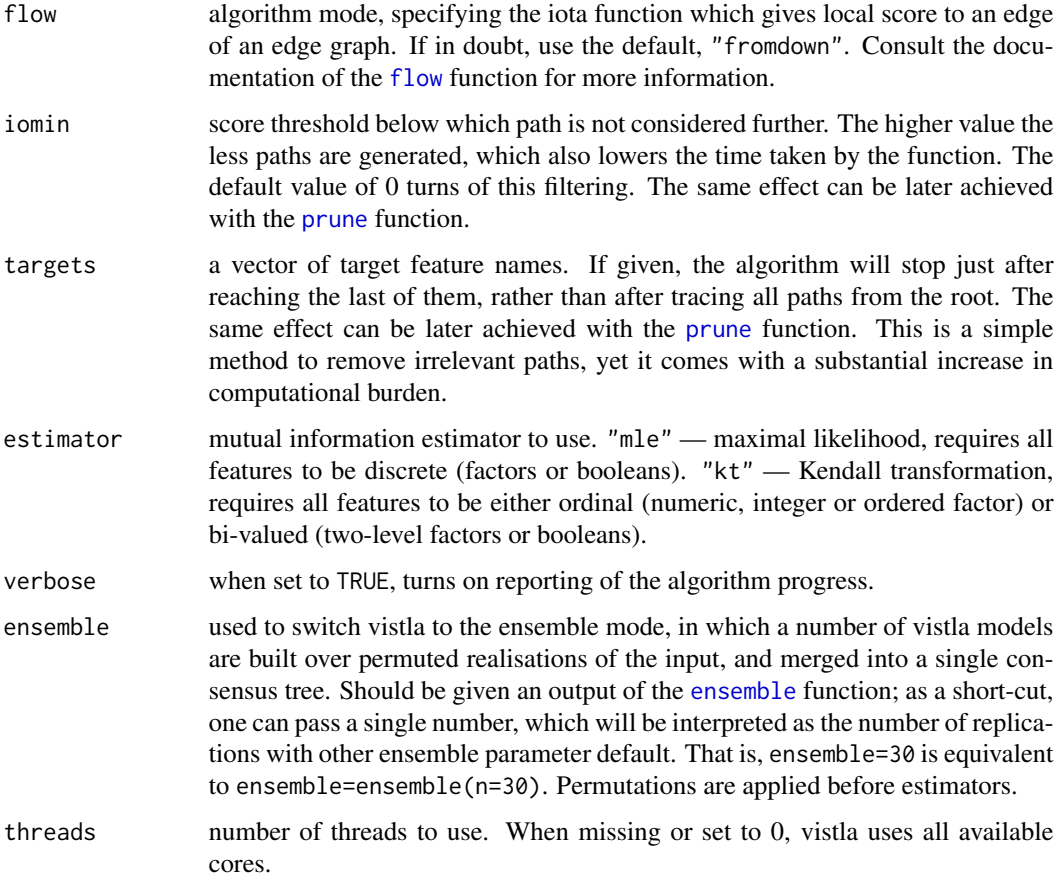

#### Value

Normally, the tracing results represented as an object of a class vistla. Use [paths](#page-7-1) and [path\\_to](#page-8-1) functions to extract individual paths, [branches](#page-1-1) to get the whole tree and [mi\\_scores](#page-6-1) to get the basic score matrix.

When ensemble argument is given, a hierarchy object with the scored being counts of times certain path was present among the replicated ensemble, possibly pruned.

#### Note

The ensemble mode is both faster and makes better use of multithreading than replicating vistla manually.

#### References

"Kendall transformation brings a robust categorical representation of ordinal data" M.B. Kursa. SciRep 12, 8341 (2022).

<span id="page-14-0"></span>

#### Description

Exports the vistla tree in a DOT format, which can be later layouted and rendered by Graphviz programs like dot or neato.

#### Usage

```
write.dot(
 x,
 con,
 vstyle = list(shape = function(x) ifelse(x$depth < 0, "egg", ifelse(x$leaf, "box",
    "ellipse")), label = function(x) sprintf("\"%s\"", x$name)),
 estyle = list(penwidth = function(x) sprintf("%0.3f", 0.5 + x$score/max(x$score) *
    2.5)),
  gstyle = list(overlap = "\"prism\"", splines = "true"),
 direction = c("none", "fromY", "intoY")
)
```
#### Arguments

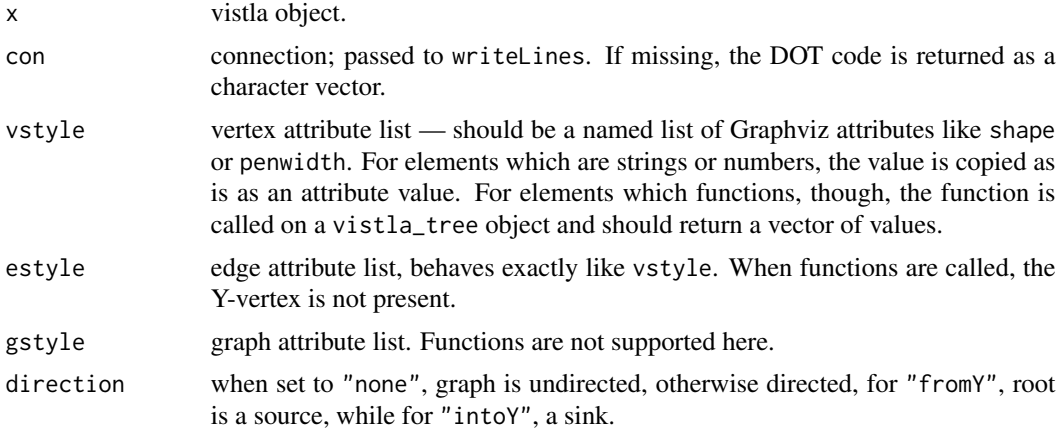

#### Value

For a missing con argument, a character vector with the graph in the DOT format, invisible NULL otherwise.

#### Note

Graphviz attribute values can be either strings, like "some vertex" in label, or atoms, like box for shape. When returning a string value, you must supply quotes, otherwise it will be included as an atom.

The default value of gstyle may invoke long layout calculations in Graphviz. Change to list() for a fast but less aesthetic layout.

The function does no validation whether provided attributes or values are correct.

### References

"An open graph visualization system and its applications to software engineering" E.R. Gansner, S.C. North. Software: Practice and Experience 30:1203-1233 (2000).

# <span id="page-16-0"></span>Index

```
∗ datasets
    cchain, 3
    chain, 3
    junction, 6
as.data.frame.vistla (branches), 2
branches, 2, 9, 14
cchain, 3
chain, 3, 3
ensemble, 4, 14
flow, 4, 14
hierarchy, 5
I, 13
junction, 6
leaf_scores, 6
mi_scores, 7, 14
mle_coerce, 7
path_to, 8, 9, 9, 14
paths, 8, 14
plot.vistla, 9
plot.vistla_plot (plot.vistla), 9
print.vistla (print.vistla_hierarchy),
        11
print.vistla_ensemble_control
        (ensemble), 4
print.vistla_flow (flow), 4
print.vistla_hierarchy, 11
print.vistla_plot (plot.vistla), 9
prune, 3, 12, 14
vistla, 3, 7, 13
write.dot, 15
```